DescriptionQuick startOptionsRemarks and examplesReferencesAlso see

Menu Stored results Syntax Methods and formulas

## Description

eintreg fits an interval regression model that accommodates any combination of endogenous covariates, nonrandom treatment assignment, and endogenous sample selection. Continuous, binary, and ordinal endogenous covariates are allowed. Treatment assignment may be endogenous or exogenous. A probit or tobit model may be used to account for endogenous sample selection.

xteintreg fits a random-effects interval regression model that accommodates endogenous covariates, treatment, and sample selection in the same way as eintreg and also accounts for correlation of observations within panels or within groups.

### Quick start

All quick start examples use an interval-measured dependent variable with the interval's lower bound recorded in variable  $y_1$  and its upper bound recorded in  $y_u$ .

Regression of  $[y_1, y_u]$  on x with continuous endogenous covariate y2 modeled by x and z eintreg y\_1 y\_u x, endogenous(y2 = x z)

Same as above, but adding continuous endogenous covariate y3 modeled by x and z2 eintreg y\_l y\_u x, endogenous(y2 = x z) endogenous(y3 = x z2)

Regression of [y\_l,y\_u] on x with binary endogenous covariate d modeled by x and z eintreg y\_l y\_u x, endogenous(d = x z, probit)

Regression of  $[y_1, y_u]$  on x with endogenous treatment recorded in trtvar and modeled by x and z

eintreg y\_l y\_u x, entreat(trtvar = x z)

Regression of [y\_l,y\_u] on x with exogenous treatment recorded in trtvar eintreg y\_l y\_u x, extreat(trtvar)

Random-effects regression of [y\_l, y\_u] on x using xtset data xteintreg y\_l y\_u x

Regression of  $[y_1, y_u]$  on x with endogenous sample-selection indicator selvar modeled by x and z

eintreg y\_l y\_u x, select(selvar = x z)

Same as above, but adding endogenous covariate y2 modeled by x and z2 eintreg y\_l y\_u x, select(selvar = x z) endogenous(y2 = x z2) Same as above, but adding endogenous treatment recorded in trtvar and modeled by x and z3
eintreg y\_l y\_u x, select(selvar = x z) endogenous(y2 = x z2) ///
entreat(trtvar = x z3)

Same as above, but with random effects and without endogenous treatment xteintreg y\_l y\_u x, select(selvar = x z) endogenous(y2 = x z2)

### Menu

#### eintreg

Statistics > Endogenous covariates > Models adding selection and treatment > Interval regression

### xteintreg

Statistics > Longitudinal/panel data > Endogenous covariates > Models adding selection and treatment > Interval regression (RE)

### Syntax

Basic interval regression with endogenous covariates

eintreg  $depvar_1 depvar_2$  [indepvars], endogenous( $depvars_{en} = varlist_{en}$ ) [options]

Basic interval regression with endogenous treatment assignment eintreg depvar<sub>1</sub> depvar<sub>2</sub> [indepvars], entreat(depvar<sub>tr</sub> [= varlist<sub>tr</sub>]) [options]

Basic interval regression with exogenous treatment assignment eintreg depvar<sub>1</sub> depvar<sub>2</sub> [indepvars], <u>extr</u>eat(tvar) [options]

Basic interval regression with sample selection eintreg depvar<sub>1</sub> depvar<sub>2</sub> [indepvars], select(depvar<sub>s</sub> = varlist<sub>s</sub>) [options]

Basic interval regression with tobit sample selection

eintreg  $depvar_1 depvar_2$  [indepvars], <u>tobitsel</u>ect( $depvar_s = varlist_s$ ) [options]

Basic interval regression with random effects xteintreg depvar<sub>1</sub> depvar<sub>2</sub> [indepvars] [, options]

Interval regression combining endogenous covariates, treatment, and selection eintreg depvar<sub>1</sub> depvar<sub>2</sub> [indepvars] [if] [in] [weight] [, extensions options]

Interval regression combining random effects, endogenous covariates, treatment, and selection xteintreg depvar<sub>1</sub> depvar<sub>2</sub> [indepvars] [if] [in] [, extensions options]

 $depvar_1$  and  $depvar_2$  should have the following form:

| Type of data        |                | $depvar_1$ | $depvar_2$ |
|---------------------|----------------|------------|------------|
| point data          | a = [a, a]     | a          | a          |
| interval data       | [a,b]          | a          | b          |
| left-censored data  | $(-\infty,b]$  |            | b          |
| right-censored data | $[a, +\infty)$ | a          |            |
| missing             |                |            |            |

| extensions                          | Description                                                                                                    |
|-------------------------------------|----------------------------------------------------------------------------------------------------|
| Model                               |                                                                                                    |
| endogenous( <i>enspec</i> )         | model for endogenous covariates; may be repeated                                                                                                    |
| <u>entr</u> eat( <i>entrspec</i> )  | model for endogenous treatment assignment                                                                                                    |
| <pre><u>extr</u>eat(extrspec)</pre> | exogenous treatment                                                                                                    |
| <u>sel</u> ect( <i>selspec</i> )    | probit model for selection                                                                                                    |
| <pre>tobitselect(tselspec)</pre>    | tobit model for selection                                                                                                    |
| options                             | Description                                                                                                    |
| Model                               |                                                                                                    |
| <u>nocons</u> tant                  | suppress constant term                                                                                                    |
| $offset(varname_o)$                 | include varname <sub>o</sub> in model with coefficient constrained to 1                                                                                |
| <pre>constraints(numlist)</pre>     | apply specified linear constraints                                                                                                    |
| SE/Robust                           |                                                                                                    |
| vce(vcetype)                        | <i>vcetype</i> may be oim, <u>r</u> obust, <u>cl</u> uster <i>clustvar</i> , opg, <u>boot</u> strap,<br>or <u>jackknife</u>                            |
| Reporting                           |                                                                                                    |
| <u>l</u> evel(#)                    | set confidence level; default is level(95)                                                                                                    |
| <u>nocnsr</u> eport                 | do not display constraints                                                                                                    |
| display_options                     | control columns and column formats, row spacing, line width,<br>display of omitted variables and base and empty cells, and<br>factor-variable labeling |
| Integration                         |                                                                                                    |
| <pre>intpoints(#)</pre>             | set the number of integration (quadrature) points for integration over four or more dimensions; default is intpoints(128)                              |
| <pre>triintpoints(#)</pre>          | set the number of integration (quadrature) points for integration over<br>three dimensions; default is triintpoints(10)                                |
| <pre>reintpoints(#)</pre>           | set the number of integration (quadrature) points for random-effects integration; default is reintpoints(7)                                            |
| <pre>reintmethod(intmethod)</pre>   | integration method for random effects; <i>intmethod</i> may be <u>mvaghermite</u> (the default) or <u>ghermite</u>                                     |
| Maximization                        |                                                                                                    |
| maximize_options                    | control the maximization process; seldom used                                                                                                    |
| <u>col</u> linear                   | keep collinear variables                                                                                                    |
| <u>coefl</u> egend                  | display legend instead of statistics                                                                                                    |

enspec is depvars<sub>en</sub> = varlist<sub>en</sub> [, enopts]

where  $depvars_{en}$  is a list of endogenous covariates. Each variable in  $depvars_{en}$  specifies an endogenous covariate model using the common *varlist\_en* and options.

entrspec is  $depvar_{tr}[=varlist_{tr}][$ , entropts]

where  $depvar_{tr}$  is a variable indicating treatment assignment.  $varlist_{tr}$  is a list of covariates predicting treatment assignment.

extrspec is tvar [, extropts]

where tvar is a variable indicating treatment assignment.

selspec is  $depvar_s = varlist_s$  [, selopts]

where  $depvar_s$  is a variable indicating selection status.  $depvar_s$  must be coded as 0, indicating that the observation was not selected, or 1, indicating that the observation was selected.  $varlist_s$  is a list of covariates predicting selection.

tselspec is  $depvar_s = varlist_s$  [, tselopts]

where  $depvar_s$  is a continuous variable.  $varlist_s$  is a list of covariates predicting  $depvar_s$ . The censoring status of  $depvar_s$  indicates selection, where a censored  $depvar_s$  indicates that the observation was not selected and a noncensored  $depvar_s$  indicates that the observation was selected.

| enopts                | Description                                                                                   |
|-----------------------|-----------------------------------------------------------------------------------------------|
| Model                 |                                                                                               |
| probit                | treat endogenous covariate as binary                                                          |
| oprobit               | treat endogenous covariate as ordinal                                                         |
| povariance            | estimate a different variance for each level of a binary or an ordinal endogenous covariate   |
| <u>pocorr</u> elation | estimate different correlations for each level of a binary or an ordinal endogenous covariate |
| <u>nom</u> ain        | do not add endogenous covariate to main equation                                              |
| nore                  | do not include random effects in model for endogenous covariate                               |
| <u>nocons</u> tant    | suppress constant term                                                                        |

nore is available only with xteintreg.

| entropts                        | Description                                                             |
|---------------------------------|-------------------------------------------------------------------------|
| Model                           |                                                                         |
| povariance                      | estimate a different variance for each potential outcome                |
| pocorrelation                   | estimate different correlations for each potential outcome              |
| nomain                          | do not add treatment indicator to main equation                         |
| <u>noint</u> eract              | do not interact treatment with covariates in main equation              |
| nore                            | do not include random effects in model for endogenous treatment         |
| <u>nocons</u> tant              | suppress constant term                                                  |
| $\underline{off}set(varname_o)$ | include varname <sub>o</sub> in model with coefficient constrained to 1 |

nore is available only with xteintreg.

| extropts           | Description                                                |
|--------------------|------------------------------------------------------------|
| Model              |                                                            |
| povariance         | estimate a different variance for each potential outcome   |
| pocorrelation      | estimate different correlations for each potential outcome |
| nomain             | do not add treatment indicator to main equation            |
| <u>noint</u> eract | do not interact treatment with covariates in main equation |

| selopts                   | Description                                                                                 |
|---------------------------|---------------------------------------------------------------------------------------------|
| Model                     |                                                                                             |
| nore                      | do not include random effects in selection model                                            |
| <u>nocons</u> tant        | suppress constant term                                                                      |
| offset( <i>varname</i> _) | include <i>varname</i> <sub><math>o</math></sub> in model with coefficient constrained to 1 |

| tselopts                        | Description                                                    |
|---------------------------------|----------------------------------------------------------------|
| Model                           |                                                                |
| * 11( <i>varname</i>   #)       | left-censoring variable or limit                               |
| *ul( <i>varname</i>   #)        | right-censoring variable or limit                              |
| main                            | add censored selection variable to main equation               |
| nore                            | do not include random effects in tobit selection model         |
| <u>nocons</u> tant              | suppress constant term                                         |
| $\underline{off}set(varname_o)$ | include $varname_o$ in model with coefficient constrained to 1 |

\* You must specify either 11() or u1().

nore is available only with xteintreg.

indepvars, varlist<sub>en</sub>, varlist<sub>tr</sub>, and varlist<sub>s</sub> may contain factor variables; see [U] 11.4.3 Factor variables.

depvar<sub>1</sub>, depvar<sub>2</sub>, indepvars, depvars<sub>en</sub>, varlist<sub>en</sub>, depvar<sub>tr</sub>, varlist<sub>tr</sub>, tvar, depvar<sub>s</sub>, and varlist<sub>s</sub> may contain time-series operators; see [U] 11.4.4 Time-series varlists.

bootstrap, by, collect, jackknife, and statsby are allowed with eintreg and xteintreg. rolling and svy are allowed with eintreg. See [U] 11.1.10 Prefix commands.

Weights are not allowed with the bootstrap prefix; see [R] bootstrap.

vce() and weights are not allowed with the svy prefix; see [SVY] svy.

fweights, iweights, and pweights are allowed with eintreg; see [U] 11.1.6 weight.

reintpoints() and reintmethod() are available only with xteintreg.

collinear and coeflegend do not appear in the dialog box.

See [U] 20 Estimation and postestimation commands for more capabilities of estimation commands.

### Options

(Model)

endogenous(enspec), entreat(entrspec), extreat(extrspec), select(selspec), tobitselect(*tselspec*); see [ERM] **ERM options**.

noconstant, offset(varname<sub>0</sub>), constraints(numlist); see [R] Estimation options.

SE/Robust

vce(vcetype); see [ERM] ERM options.

Reporting

level(#), nocnsreport; see [R] Estimation options.

display\_options: noci, nopvalues, noomitted, vsquish, noemptycells, baselevels, allbaselevels, nofvlabel, fvwrap(#), fvwrapon(style), cformat(% fmt), pformat(% fmt), sformat(% fmt), and nolstretch; see [R] Estimation options.

Integration

```
intpoints(#), triintpoints(#), reintpoints(#), reintmethod(intmethod); see [ERM] ERM
    options.
```

Maximization

maximize\_options: difficult, technique(algorithm\_spec), iterate(#), nolog, trace, gradient, showstep, hessian, showtolerance, tolerance(#), ltolerance(#), nrtolerance(#), nonrtolerance, and from(init\_specs); see [R] Maximize.

The default technique for eintreg is technique(nr). The default technique for xteintreg is technique(bhhh 10 nr 2).

Setting the optimization type to technique(bhhh) resets the default vcetype to vce(opg).

The following options are available with eintreg and xteintreg but are not shown in the dialog box:

collinear, coeflegend; see [R] Estimation options.

### **Remarks and examples**

### stata.com

eintreg and xteintreg fit models that we refer to as "extended interval regression models", meaning that they accommodate endogenous covariates, nonrandom treatment assignment, endogenous sample selection, and panel data or other grouped data.

eintreg fits models for cross-sectional data (one-level models). eintreg can account for endogenous covariates, treatment, and sample selection, whether these complications arise individually or in combination.

xteintreg fits random-effects models (two-level models) for panel data or grouped data. xteintreg accounts for endogenous covariates, treatment, and sample selection in the same way as eintreg and also accounts for within-panel or within-group correlation among observations.

In this entry, you will find information on the syntax for the eintreg and xteintreg commands. You can see *Methods and formulas* for a full description of the models that can be fit with these commands and for details about how those models are fit.

More information on extended interval regression models is found in the separate introductions and example entries. We recommend reading those entries to learn how to use eintreg and xteintreg. Below, we provide a guide to help you locate the ones that will be helpful to you.

For an introduction to eintreg, xteintreg, and the other extended regression commands for continuous, binary, and ordinal outcomes, see [ERM] Intro 1–[ERM] Intro 9.

[ERM] Intro 1 introduces the ERM commands, the problems they address, and their syntax.

[ERM] Intro 2 provides background on the four types of models—linear regression, interval regression, probit regression, and ordered probit regression—that can be fit using ERM commands. This intro also demonstrates how to fit tobit models using eintreg by transforming your dependent variable into the required format. This same transformation can be used to fit random-effects tobit models with xteintreg.

[ERM] Intro 3 considers the problem of endogenous covariates and how to solve it using ERM commands.

[ERM] Intro 4 gives an overview of endogenous sample selection and using ERM commands to account for it.

[ERM] **Intro 5** covers nonrandom treatment assignment and how to account for it using eintreg or any of the other ERM commands.

[ERM] Intro 6 covers random-effects models for panel data and other grouped data. It discusses xteintreg and the other ERM commands for panel data.

[ERM] Intro 7 discusses interpretation of results. You can interpret coefficients from eintreg and xteintreg in the usual way, but this introduction goes beyond the interpretation of coefficients. We demonstrate how to find answers to interesting questions by using margins. If your model includes an endogenous covariate or an endogenous treatment, the use of margins differs from its use after other estimation commands, so we strongly recommend reading this intro if you are fitting these types of models.

[ERM] Intro 8 will be helpful if you are familiar with ivtobit, xtintreg, xttobit, and other commands that address endogenous covariates, sample selection, nonrandom treatment assignment, or panel data. This introduction is a Rosetta stone that maps the syntax of those commands to the syntax of eintreg and xteintreg. If your outcome is stored in a single variable, which is necessary with tobit, ivtobit, and xttobit, the Rosetta stone also demonstrates how to create the lower- and upper-bound variables necessary for eintreg and xteintreg.

[ERM] Intro 9 walks you through an example that gives insight into the concepts of endogenous covariates, treatment assignment, and sample selection while fitting models with eregress that address these complications. Although the example uses eregress, the discussion applies equally to eintreg. This intro also demonstrates how to interpret results by using margins and estat teffects.

Additional examples are presented in [ERM] **Example 1a-**[ERM] **Example 9**. For examples using eintreg, see

[ERM] Example 1bInterval regression with continuous endogenous covariate[ERM] Example 1cInterval regression with endogenous covariate and sample selection

See *Examples* in [ERM] **Intro** for an overview of all the examples. All examples may be interesting because they handle complications in the same way. Examples using eregress and xteregress will be of particular interest because results of models fit by eintreg and xteintreg are interpreted in the same way.

eintreg and xteintreg fit many models discussed in the literature. For instance, the tobit model was originally conceived in Tobin (1958) as a model of consumption of consumer durables, where purchases were left-censored at 0. Wooldridge (2020, sec. 17.4) introduces censored and truncated regression models. Cameron and Trivedi (2022, chap. 19) discuss the tobit model using Stata examples. eintreg can also fit models like the tobit regression model with continuous endogenous regressors (Newey 1987) and the censored regression model with binary endogenous regressors (Angrist 2001). xteintreg can fit the random-effects tobit model discussed in (Wooldridge 2010, sec. 17.8). Roodman (2011) investigated interval regression models with endogenous covariates and endogenous sample selection and demonstrated how multiple observational data complications could be addressed with a triangular model structure. He and Tamás Bartus showed how random effects could be used in the triangular model structure in Bartus and Roodman (2014). Roodman's work has been used to model processes like the effect of innovation on labor productivity (Mairesse and Robin 2009) and the effect of insect-resistant crops on pesticide demand (Fernandez-Cornejo and Wechsler 2012).

# Stored results

eintreg stores the following in e():

Scalars

|     | e(N)             | number of observations                                                       |
|-----|------------------|------------------------------------------------------------------------------|
|     | e(N_selected)    | number of selected observations                                              |
|     | e(N_nonselected) | number of nonselected observations                                           |
|     | e(N_unc)         | number of uncensored observations                                            |
|     | e(N_lc)          | number of left-censored observations                                         |
|     | e(N_rc)          | number of right-censored observations                                        |
|     | e(N_int)         | number of interval-censored observations                                     |
|     | e(k)             | number of parameters                                                         |
|     | e(k_cat#)        | number of categories for the #th <i>depvar</i> , ordinal                     |
|     | e(k_eq)          | number of equations in e(b)                                                  |
|     | e(k_eq_model)    | number of equations in overall model test                                    |
|     | e(k_dv)          | number of dependent variables                                                |
|     | e(k_aux)         | number of auxiliary parameters                                               |
|     | e(df_m)          | model degrees of freedom                                                     |
|     | e(11)            | log likelihood                                                               |
|     | e(N_clust)       | number of clusters                                                           |
|     | e(chi2)          | $\chi^2$                                                                     |
|     | e(p)             | <i>p</i> -value for model test                                               |
|     | e(n_quad)        | number of integration points for multivariate normal                         |
|     | e(n_quad3)       | number of integration points for trivariate normal                           |
|     | e(rank)          | rank of e(V)                                                                 |
|     | e(ic)            | number of iterations                                                         |
|     | e(rc)            | return code                                                                  |
|     | e(converged)     | 1 if converged, 0 otherwise                                                  |
|     |                  |                                                                              |
| Mac |                  | • •                                                                          |
|     | e(cmd)           | eintreg                                                                      |
|     | e(cmdline)       | command as typed                                                             |
|     | e(depvar)        | names of dependent variables                                                 |
|     | e(tsel_11)       | left-censoring limit for tobit selection                                     |
|     | e(tsel_ul)       | right-censoring limit for tobit selection                                    |
|     | e(wtype)         | weight type                                                                  |
|     | e(wexp)          | weight expression                                                            |
|     | e(title)         | title in estimation output                                                   |
|     | e(clustvar)      | name of cluster variable                                                     |
|     | e(offset#)       | offset for the #th depvar, where # is determined by equation order in output |
|     | e(chi2type)      | Wald; type of model $\chi^2$ test                                            |
|     | e(vce)           | vcetype specified in vce()                                                   |
|     | e(vcetype)       | title used to label Std. err.                                                |
|     | e(opt)           | type of optimization                                                         |
|     | e(which)         | max or min; whether optimizer is to perform maximization or minimization     |
|     | e(ml_method)     | type of ml method                                                            |
|     | e(user)          | name of likelihood-evaluator program                                         |
|     | e(technique)     | maximization technique                                                       |
|     | e(properties)    | b V                                                                          |
|     | e(estat_cmd)     | program used to implement estat                                              |
|     | e(predict)       | program used to implement predict                                            |
|     | e(marginsok)     | predictions allowed by margins                                               |
|     | e(marginsnotok)  | predictions disallowed by margins                                            |
|     | e(asbalanced)    | factor variables fvset as asbalanced                                         |
|     | e(asobserved)    | factor variables fvset as asobserved                                         |
| Mat |                  |                                                                              |
|     | e(b)             | coefficient vector                                                           |
|     | e(cat#)          | categories for the #th depvar, ordinal                                       |
|     | e(Cns)           | constraints matrix                                                           |
|     | e(ilog)          | iteration log (up to 20 iterations)                                          |
|     | e(gradient)      | gradient vector                                                              |
|     |                  |                                                                              |

| e(V)<br>e(V_modelbased) | variance-covariance matrix of the estimators model-based variance |
|-------------------------|-------------------------------------------------------------------|
| Functions<br>e(sample)  | marks estimation sample                                           |

In addition to the above, the following is stored in r():

Matrices

| r(table) | matrix containing the coefficients with their standard errors, test statistics, p-values, |
|----------|-------------------------------------------------------------------------------------------|
|          | and confidence intervals                                                                  |

Note that results stored in r() are updated when the command is replayed and will be replaced when any r-class command is run after the estimation command.

xteintreg stores the following in e():

| Scalars          |                                                                              |
|------------------|------------------------------------------------------------------------------|
| e(N)             | number of observations                                                       |
| e(N_g)           | number of groups                                                             |
| e(N_selected)    | number of selected observations                                              |
| e(N_nonselected) | number of nonselected observations                                           |
| e(N_unc)         | number of uncensored observations                                            |
| e(N_lc)          | number of left-censored observations                                         |
| e(N_rc)          | number of right-censored observations                                        |
| e(N_int)         | number of interval-censored observations                                     |
| e(k)             | number of parameters                                                         |
| e(k_cat#)        | number of categories for the #th depvar, ordinal                             |
| e(k_eq)          | number of equations in e(b)                                                  |
| e(k_eq_model)    | number of equations in overall model test                                    |
| e(k_dv)          | number of dependent variables                                                |
| e(k_aux)         | number of auxiliary parameters                                               |
| e(df_m)          | model degrees of freedom                                                     |
| e(11)            | log likelihood                                                               |
| e(N_clust)       | number of clusters                                                           |
| e(chi2)          | $\chi^2$                                                                     |
| e(p)             | <i>p</i> -value for model test                                               |
| e(n_quad)        | number of integration points for multivariate normal                         |
| e(n_quad3)       | number of integration points for trivariate normal                           |
| e(n_requad)      | number of integration points for random effects                              |
| e(g_min)         | smallest group size                                                          |
| e(g_avg)         | average group size                                                           |
| e(g_max)         | largest group size                                                           |
| e(rank)          | rank of e(V)                                                                 |
| e(ic)            | number of iterations                                                         |
| e(rc)            | return code                                                                  |
| e(converged)     | 1 if converged, 0 otherwise                                                  |
| Macros           |                                                                              |
| e(cmd)           | xteintreg                                                                    |
| e(cmdline)       | command as typed                                                             |
| e(depvar)        | names of dependent variables                                                 |
| e(tsel_ll)       | left-censoring limit for tobit selection                                     |
| e(tsel_ul)       | right-censoring limit for tobit selection                                    |
| e(ivar)          | variable denoting groups                                                     |
| e(title)         | title in estimation output                                                   |
| e(clustvar)      | name of cluster variable                                                     |
| e(offset#)       | offset for the #th depvar, where # is determined by equation order in output |
| e(chi2type)      | Wald; type of model $\chi^2$ test                                            |
| e(vce)           | vcetype specified in vce()                                                   |
| e(vcetype)       | title used to label Std. err.                                                |
| e(reintmethod)   | integration method for random effects                                        |
| e(opt)           | type of optimization                                                         |
| e(which)         | max or min; whether optimizer is to perform maximization or minimization     |

| <pre>e(ml_method) e(user) e(technique) e(properties) e(estat_cmd) e(predict) e(marginsok) e(marginsnotok) e(asbalanced) e(asobserved)</pre> | type of ml method<br>name of likelihood-evaluator program<br>maximization technique<br>b V<br>program used to implement estat<br>program used to implement predict<br>predictions allowed by margins<br>predictions disallowed by margins<br>factor variables fyset as asobserved |  |
|----------------------------------------------------------------------------------------------------|----------------------------------------------------------------------------------------------------|--|
| Matrices                                                                                                    |                                                                                                    |  |
| e(b)                                                                                                    | coefficient vector                                                                                                    |  |
| e(cat#)                                                                                                    | categories for the #th <i>depvar</i> , ordinal                                                                                                    |  |
| e(Cns)                                                                                                    | constraints matrix                                                                                                    |  |
| e(ilog)                                                                                                    | iteration log (up to 20 iterations)                                                                                                    |  |
| e(gradient)                                                                                                    | gradient vector                                                                                                    |  |
| e(V)                                                                                                    | variance-covariance matrix of the estimators                                                                                                    |  |
| e(V_modelbased)                                                                                                    | model-based variance                                                                                                    |  |
| Functions                                                                                                    |                                                                                                    |  |
| e(sample)                                                                                                    | marks estimation sample                                                                                                    |  |

In addition to the above, the following is stored in r():

Matrices r(table)

matrix containing the coefficients with their standard errors, test statistics, *p*-values, and confidence intervals

Note that results stored in r() are updated when the command is replayed and will be replaced when any r-class command is run after the estimation command.

### Methods and formulas

The methods and formulas presented here are for the interval model. The estimators implemented in eintreg and xteintreg are maximum likelihood estimators covered by the results in chapter 13 of Wooldridge (2010) and White (1996).

The log-likelihood functions maximized by eintreg and xteintreg are implied by the triangular structure of the model. Specifically, the joint distribution of the endogenous variables is a product of conditional and marginal distributions because the model is triangular. For a few of the many relevant applications of this result in literature, see chapter 10 of Amemiya (1985); Heckman (1976, 1979); chapter 5 of Maddala (1983); Maddala and Lee (1976); sections 15.7.2, 15.7.3, 16.3.3, 17.5.2, and 19.7.1 in Wooldridge (2010); and Wooldridge (2014). Roodman (2011) and Bartus and Roodman (2014) used this result to derive the formulas discussed below.

Methods and formulas are presented under the following headings:

Introduction Endogenous covariates Continuous endogenous covariates Binary and ordinal endogenous covariates Treatment Endogenous sample selection Probit endogenous sample selection Tobit endogenous sample selection Random effects Combinations of features Confidence intervals

### Introduction

A regression model of outcome  $y_i$  on covariates  $\mathbf{x}_i$  may be written as

$$y_i = \mathbf{x}_i \boldsymbol{\beta} + \epsilon_i$$

where  $\epsilon_i$  is normal with mean 0 and variance  $\sigma^2$ . Instead of observing  $y_i$ , we observe the endpoints  $y_{li}$  and  $y_{ui}$ .

If  $y_i$  is left-censored, the lower endpoint  $y_{li} = -\infty$  and we know that  $y_i \le y_{ui}$ . If  $y_i$  is right-censored, the upper endpoint  $y_{ui} = +\infty$  and we know that  $y_i \ge y_{li}$ . If there is no censoring,  $y_{li} = y_{ui} = y_i$ . When  $y_{li}$  and  $y_{ui}$  are real valued and not equal, we know that  $y_{li} \le y_i \le y_{ui}$ .

The log likelihood is

$$\begin{split} \ln L &= \sum_{i \in U} w_i \ln \phi \left( y_i - \mathbf{x}_i \boldsymbol{\beta}, \sigma^2 \right) \\ &+ \sum_{i \in L} w_i \ln \Phi \left( \frac{y_{ui} - \mathbf{x}_i \boldsymbol{\beta}}{\sigma} \right) \\ &+ \sum_{i \in R} w_i \ln \Phi \left( \frac{-y_{li} + \mathbf{x}_i \boldsymbol{\beta}}{\sigma} \right) \\ &+ \sum_{i \in I} w_i \ln \left\{ \Phi \left( \frac{y_{ui} - \mathbf{x}_i \boldsymbol{\beta}}{\sigma} \right) - \Phi \left( \frac{y_{li} - \mathbf{x}_i \boldsymbol{\beta}}{\sigma} \right) \right\} \end{split}$$

where U is the set of observations where  $y_i$  is not censored, L is the set of observations where  $y_i$  is left-censored, R is the set of observations where  $y_i$  is right-censored, I is the set of observations where  $y_i$  is interval-censored, and  $w_i$  are the weights.

The conditional mean of  $y_i$  is

$$E(y_i|\mathbf{x}_i) = \mathbf{x}_i\boldsymbol{\beta}$$

If we wished to condition on the censoring, we could calculate an expectation on  $y_i^* = \max\{y_{li}, \min(y_{ij}, y_{ui})\}$  or a constrained mean  $E(y_i|y_{li} < y_i < y_{ui})$ . See Predictions using the full model in [ERM] eprobit postestimation for details on how this is done.

If you are willing to take our word for some derivations and notation, the following is complete. Longer explanations and derivations for some terms and functions are provided in *Methods and formulas* of [ERM] **eprobit**. For example, we need the two-sided probability function  $\Phi_d^*$  that is discussed in *Introduction* in [ERM] **eprobit**.

If you are interested in all the details, we suggest you read *Methods and formulas* of [ERM] **eprobit** in its entirety before reading this section. Here we mainly show how the complications that arise in ERMs are handled in an interval regression framework.

### **Endogenous covariates**

#### Continuous endogenous covariates

An interval regression of  $y_i$  on exogenous covariates  $\mathbf{x}_i$  and C continuous endogenous covariates  $\mathbf{w}_{ci}$  has the form

$$y_i = \mathbf{x}_i \boldsymbol{eta} + \mathbf{w}_{ci} \boldsymbol{eta}_c + \epsilon_i$$
  
 $\mathbf{w}_{ci} = \mathbf{z}_{ci} \mathbf{A}_c + \boldsymbol{\epsilon}_{ci}$ 

As in *Introduction*, we do not observe  $y_i$  but instead observe the endpoints  $y_{li}$  and  $y_{ui}$ . The vector  $\mathbf{z}_{ci}$  contains variables from  $\mathbf{x}_i$  and other covariates that affect  $\mathbf{w}_{ci}$ . For the model to be identified,  $\mathbf{z}_{ci}$  must contain one extra exogenous covariate not in  $\mathbf{x}_i$  for each of the endogenous regressors in  $\mathbf{w}_{ci}$ . The unobserved errors  $\epsilon_i$  and  $\epsilon_{ci}$  are multivariate normal with mean 0 and covariance

$$\mathbf{\Sigma} = egin{bmatrix} \sigma^2 & m{\sigma}_{1c} \ m{\sigma}_{1c} & m{\Sigma}_c \end{bmatrix}$$

Conditional on the endogenous and exogenous covariates,  $\epsilon_i$  has mean and variance

$$\mu_{1|c,i} = E\left(\epsilon_i | \mathbf{w}_{ci}, \mathbf{x}_i, \mathbf{z}_{ci}\right) = \boldsymbol{\sigma}_{1c}' \boldsymbol{\Sigma}_c^{-1} \left(\mathbf{w}_{ci} - \mathbf{z}_{ci} \mathbf{A}_c\right)'$$
  
$$\sigma_{1|c}^2 = \operatorname{Var}\left(\epsilon_i | \mathbf{w}_{ci}, \mathbf{x}_i, \mathbf{z}_{ci}\right) = \sigma^2 - \boldsymbol{\sigma}_{1c}' \boldsymbol{\Sigma}_c^{-1} \boldsymbol{\sigma}_{1c}$$

Let

$$r_{li} = y_{li} - \mathbf{x}_i \boldsymbol{\beta} - \mathbf{w}_{ci} \boldsymbol{\beta}_c - \mu_{1|c,i}$$
$$r_{ui} = y_{ui} - \mathbf{x}_i \boldsymbol{\beta} - \mathbf{w}_{ci} \boldsymbol{\beta}_c - \mu_{1|c,i}$$

The log likelihood is

$$\begin{aligned} \ln L &= \sum_{i \in U} w_i \ln \phi \left( r_{li}, \sigma_{1|c}^2 \right) \\ &+ \sum_{i \in L} w_i \ln \Phi_1^* \left( -\infty, r_{ui}, \sigma_{1|c}^2 \right) \\ &+ \sum_{i \in R} w_i \ln \Phi_1^* \left( r_{li}, \infty, \sigma_{1|c}^2 \right) \\ &+ \sum_{i \in I} w_i \ln \Phi_1^* \left( r_{li}, r_{ui}, \sigma_{1|c}^2 \right) \\ &+ \sum_{i=1}^N w_i \ln \phi_C (\mathbf{w}_{ci} - \mathbf{z}_{ci} \mathbf{A}_c, \mathbf{\Sigma}_c) \end{aligned}$$

where U is the set of observations where  $y_i$  is not censored, L is the set of observations where  $y_i$  is left-censored, R is the set of observations where  $y_i$  is right-censored, and I is the set of observations where  $y_i$  is interval-censored.

The conditional mean of  $y_i$  is

$$E(y_i|\mathbf{x}_i, \mathbf{w}_{ci}, \mathbf{z}_{ci}) = \mathbf{x}_i \boldsymbol{\beta} + \mathbf{w}_{ci} \boldsymbol{\beta}_c + \boldsymbol{\sigma}'_{1c} \boldsymbol{\Sigma}_c^{-1} (\mathbf{w}_{ci} - \mathbf{z}_{ci} \mathbf{A}_c)'$$

#### Binary and ordinal endogenous covariates

Here we begin by formulating the interval regression of  $y_i$  on exogenous covariates  $\mathbf{x}_i$  and B binary and ordinal endogenous covariates  $\mathbf{w}_{bi} = [w_{b1i}, \ldots, w_{bBi}]$ . Indicator (dummy) variables for the levels of each binary and ordinal covariate are used in the model. You can also interact other covariates with the binary and ordinal endogenous covariates, as in treatment-effect models.

The binary and ordinal endogenous covariates  $\mathbf{w}_{bi}$  are formulated as in *Binary and ordinal* endogenous covariates in [ERM] eprobit.

The model for the outcome can be formulated with or without different variance and correlation parameters for each level of  $\mathbf{w}_{bi}$ . Level-specific parameters are obtained by specifying povariance or pocorrelation in the endogenous() option.

If the variance and correlation parameters are not level specific, we have

$$y_i = \mathbf{x}_i \boldsymbol{\beta} + \mathbf{wind}_{b1i} \boldsymbol{\beta}_{b1} + \dots + \mathbf{wind}_{bBi} \boldsymbol{\beta}_{bB} + \epsilon_i$$

The wind<sub>bji</sub> vectors are defined in *Binary and ordinal endogenous covariates* in [ERM] eprobit. As in *Introduction*, we do not observe  $y_i$  but instead observe the endpoints  $y_{li}$  and  $y_{ui}$ . The binary and ordinal endogenous errors  $\epsilon_{b1i}, \ldots, \epsilon_{bBi}$  and outcome error  $\epsilon_i$  are multivariate normal with 0 mean and covariance

$$oldsymbol{\Sigma} = egin{bmatrix} oldsymbol{\Sigma}_b & oldsymbol{\sigma}_{1b} \ oldsymbol{\sigma}_{1b}' & oldsymbol{\sigma}^2 \end{bmatrix}$$

From here, we discuss the model with ordinal endogenous covariates. The results for binary endogenous covariates are similar.

As in *Binary and ordinal endogenous covariates* in [ERM] **eregress**, for the uncensored observations, we write the joint density of  $y_i$  and  $\mathbf{w}_{bi}$  using the conditional density of  $\epsilon_{b1i}, \ldots, \epsilon_{bBi}$  on  $\epsilon_i$ . For the censored observations, we use tools discussed in *Likelihood for multiequation models* in [ERM] **eprobit** to formulate the joint density directly.

For  $i \in U$ , the uncensored observations, define

$$r_i = y_i - (\mathbf{x}_i \boldsymbol{\beta} + \mathbf{wind}_{b1i} \boldsymbol{\beta}_{b1} + \dots + \mathbf{wind}_{bBi} \boldsymbol{\beta}_{bB})$$

For the censored observations, define

$$r_{li} = y_{li} - (\mathbf{x}_i \boldsymbol{\beta} + \mathbf{wind}_{b1i} \boldsymbol{\beta}_{b1} + \dots + \mathbf{wind}_{bBi} \boldsymbol{\beta}_{bB})$$
  
$$r_{ui} = y_{ui} - (\mathbf{x}_i \boldsymbol{\beta} + \mathbf{wind}_{b1i} \boldsymbol{\beta}_{b1} + \dots + \mathbf{wind}_{bBi} \boldsymbol{\beta}_{bB})$$

Let

$$oldsymbol{\Sigma}_{b|1} = oldsymbol{\Sigma} - rac{oldsymbol{\sigma}_{1b}}{\sigma^2}$$

Now the log likelihood is

$$\begin{split} \ln L &= \sum_{i \in U} w_i \ln \left\{ \Phi_B^*(\mathbf{l}_i, \mathbf{u}_i, \boldsymbol{\Sigma}_{b|1}) \phi(r_i, \sigma^2) \right\} \\ &+ \sum_{i \in L} w_i \ln \Phi_{B+1}^*([\mathbf{l}_{bi} -\infty], [\mathbf{u}_{bi} - r_{ui}], \boldsymbol{\Sigma}) \\ &+ \sum_{i \in R} w_i \ln \Phi_{B+1}^*([\mathbf{l}_{bi} - r_{li}], [\mathbf{u}_{bi} - \infty], \boldsymbol{\Sigma}) \\ &+ \sum_{i \in I} w_i \ln \Phi_{B+1}^*([\mathbf{l}_{bi} - r_{li}], [\mathbf{u}_{bi} - r_{ui}], \boldsymbol{\Sigma}) \end{split}$$

where U is the set of observations where  $y_i$  is not censored, L is the set of observations where  $y_i$  is left-censored, R is the set of observations where  $y_i$  is right-censored, and I is the set of observations where  $y_i$  is interval-censored. The vectors  $\mathbf{l}_{bi}$  and  $\mathbf{u}_{bi}$  are the upper and lower limits for the binary and ordinal endogenous regressors defined in *Binary and ordinal endogenous covariates* in [ERM] **eprobit**. The vectors  $\mathbf{l}_i$  and  $\mathbf{u}_i$  are the upper and lower limits for the binary and ordinal endogenous regressors defined in *Binary and ordinal endogenous covariates* in [ERM] **eregress**.

The expected value of  $y_i$  conditional on  $\mathbf{w}_{bi}$  can be calculated using the techniques discussed in *Predictions using the full model* in [ERM] **eprobit postestimation**.

When the endogenous ordinal variables are different treatments, holding the variance and correlation parameters constant over the treatment levels is a constrained form of the potential-outcome model. In an unconstrained potential-outcome model, the variance of the outcome and the correlations between the outcome and the treatments—the endogenous ordinal regressors  $\mathbf{w}_{bi}$ —vary over the levels of each treatment.

In this unconstrained model, there is a different potential-outcome error for each level of each treatment. For example, when the endogenous treatment variable  $w_1$  has three levels (0, 1, and 2) and the endogenous treatment variable  $w_2$  has four levels (0, 1, 2, and 3), the unconstrained model has  $12 = 3 \times 4$  outcome errors. So there are 12 outcome error variance parameters. Because there is a different correlation between each potential outcome and each endogenous treatment, there are  $2 \times 12$  correlation parameters between the potential outcomes and the treatments in this example model.

We denote the number of different combinations of values for the endogenous treatments  $\mathbf{w}_{bi}$  by M, and we denote the vector of values in each combination by  $\mathbf{v}_j$   $(j \in \{1, 2, ..., M\})$ . Letting  $k_{wp}$  be the number of levels of endogenous ordinal treatment variable  $p \in \{1, 2, ..., B\}$  implies that  $M = k_{w1} \times k_{w2} \times \cdots \times k_{wB}$ .

Denoting the outcome errors  $\epsilon_{1i}, \ldots, \epsilon_{Mi}$ , we have

$$y_{1i} = \mathbf{x}_{i}\boldsymbol{\beta} + \mathbf{wind}_{b1i}\boldsymbol{\beta}_{b1} + \dots + \mathbf{wind}_{bBi}\boldsymbol{\beta}_{bB} + \epsilon_{1i}$$

$$\vdots$$

$$y_{Mi} = \mathbf{x}_{i}\boldsymbol{\beta} + \mathbf{wind}_{b1i}\boldsymbol{\beta}_{b1} + \dots + \mathbf{wind}_{bBi}\boldsymbol{\beta}_{bB} + \epsilon_{Mi}$$

$$y_{i} = \sum_{j=1}^{M} \mathbf{1}(\mathbf{w}_{bi} = \mathbf{v}_{j})y_{ji}$$

For j = 1, ..., M, the endogenous errors  $\epsilon_{b1i}, ..., \epsilon_{bBi}$  and outcome error  $\epsilon_{ji}$  are multivariate normal with 0 mean and covariance

$$oldsymbol{\Sigma}_j = egin{bmatrix} oldsymbol{\Sigma}_b & oldsymbol{\sigma}_{j1b} \ oldsymbol{\sigma}_{j1b}' & oldsymbol{\sigma}_j^2 \end{bmatrix}$$

Now let

$$\sigma_{i,b} = \sum_{j=1}^{M} 1(\mathbf{w}_{bi} = \mathbf{v}_j)\sigma_j$$
$$\boldsymbol{\Sigma}_{i,b} = \sum_{j=1}^{M} 1(\mathbf{w}_{bi} = \mathbf{v}_j)\boldsymbol{\Sigma}_j$$
$$\boldsymbol{\Sigma}_{i,b|1} = \sum_{j=1}^{M} 1(\mathbf{w}_{bi} = \mathbf{v}_j) \left(\boldsymbol{\Sigma}_b - \frac{\sigma_{j1b}\sigma'_{j1b}}{\sigma_j^2}\right)$$

Now the log likelihood for this model is

$$\begin{aligned} \ln L &= \sum_{i \in U} w_i \ln \left\{ \Phi_B^*(\mathbf{l}_i, \mathbf{u}_i, \mathbf{\Sigma}_{i,b|1}) \phi(r_i, \sigma_{i,b}^2) \right\} \\ &+ \sum_{i \in L} w_i \ln \Phi_{B+1}^*([\mathbf{l}_{bi} -\infty], [\mathbf{u}_{bi} - r_{ui}], \mathbf{\Sigma}_{i,b}) \\ &+ \sum_{i \in R} w_i \ln \Phi_{B+1}^*([\mathbf{l}_{bi} - r_{li}], [\mathbf{u}_{bi} - \infty], \mathbf{\Sigma}_{i,b}) \\ &+ \sum_{i \in I} w_i \ln \Phi_{B+1}^*([\mathbf{l}_{bi} - r_{li}], [\mathbf{u}_{bi} - r_{ui}], \mathbf{\Sigma}_{i,b}) \end{aligned}$$

As in the other case, the expected value of  $y_i$  conditional on  $\mathbf{w}_{bi}$  can be calculated using the techniques discussed in *Predictions using the full model* in [ERM] **eprobit postestimation**.

#### Treatment

In the potential-outcomes framework, the treatment  $t_i$  is a discrete variable taking T values, indexing the T potential outcomes of the outcome  $y_i$ :  $y_{1i}, \ldots, y_{Ti}$ .

When we observe treatment  $t_i$  with levels  $v_1, \ldots, v_T$ , we have

$$y_i = \sum_{j=1}^T 1(t_i = v_j)y_{ji}$$

So for each observation, we observe only the potential outcome associated with that observation's treatment value.

For exogenous treatments, our approach is equivalent to the regression adjustment treatment-effect estimation method. See [CAUSAL] teffects intro advanced. We do not model the treatment assignment process. The formulas for the treatment effects and potential-outcome means (POMs) are equivalent to what we provide here for endogenous treatments. The treatment effect on the treated for  $x_i$  for an exogenous treatment is equivalent to what we provide here for the endogenous treatment when the correlation parameter between the outcome and treatment errors is set to 0. The average treatment effects (ATEs) and POMs for exogenous treatments are estimated as predictive margins in an analogous manner to what we describe here for endogenous treatments. We can also obtain different variance parameters for the different exogenous treatment groups by specifying povariance in extreat().

From here, we assume an endogenous treatment  $t_i$ . As in *Treatment* in [ERM] eprobit, we model the treatment assignment process with a probit or an ordered probit model, and we call the treatment assignment error  $\epsilon_{ti}$ . An interval regression of  $y_i$  on exogenous covariates  $\mathbf{x}_i$  and endogenous treatment  $t_i$  taking values  $v_1, \ldots, v_T$  has the form

$$y_{1i} = \mathbf{x}_i \boldsymbol{\beta}_1 + \epsilon_{1i}$$

$$\vdots$$

$$y_{Ti} = \mathbf{x}_i \boldsymbol{\beta}_T + \epsilon_{Ti}$$

$$y_i = \sum_{i=1}^T \mathbf{1}(t_i = v_j) y_{ji}$$

As in *Introduction*, we do not observe  $y_i$  but instead observe the endpoints  $y_{li}$  and  $y_{ui}$ .

This model can be formulated with or without different variance and correlation parameters for each potential outcome. Potential-outcome specific parameters are obtained by specifying povariance or pocorrelation in the entreat() option.

If the variance and correlation parameters are not potential-outcome specific, for j = 1, ..., T,  $\epsilon_{ji}$  and  $\epsilon_{ti}$  are bivariate normal with mean 0 and covariance

$$\boldsymbol{\Sigma} = \begin{bmatrix} \sigma^2 & \sigma \rho_{1t} \\ \sigma \rho_{1t} & 1 \end{bmatrix}$$

The treatment is exogenous if  $\rho_{1t} = 0$ . Note that we did not specify the structure of the correlations between the potential-outcome errors. We do not need information about these correlations to estimate POMs and treatment effects because all covariates and the outcome are observed in observations from each group.

From here, we discuss a model with an ordinal endogenous treatment. The results for binary treatment models are similar. The likelihood is derived in a similar manner to *Binary and ordinal endogenous covariates*.

For  $i \in U$ , the uncensored observations, define

$$r_i = y_i - \mathbf{x}_i \boldsymbol{\beta}_i$$
 if  $t_i = v_i$ 

For the censored observations, define

$$r_{li} = y_{li} - \mathbf{x}_i \boldsymbol{\beta}_j \quad \text{if} \quad t_i = v_j$$
  
$$r_{ui} = y_{ui} - \mathbf{x}_i \boldsymbol{\beta}_j \quad \text{if} \quad t_i = v_j$$

Now the log likelihood is

$$\begin{aligned} \ln L &= \sum_{i \in U} w_i \ln \left\{ \Phi_1^* \left( l_{ti} - \frac{\rho_{1t}}{\sigma} r_i, u_{ti} - \frac{\rho_{1t}}{\sigma} r_i, 1 - \rho_{1t}^2 \right) \phi(r_i, \sigma^2) \right\} \\ &+ \sum_{i \in L} w_i \ln \Phi_2^*([l_{ti} - \infty], [u_{ti} - r_{ui}], \Sigma) \\ &+ \sum_{i \in R} w_i \ln \Phi_2^*([l_{ti} - r_{li}], [u_{ti} - \infty], \Sigma) \\ &+ \sum_{i \in I} w_i \ln \Phi_2^*([l_{ti} - r_{li}], [u_{ti} - r_{ui}], \Sigma) \end{aligned}$$

where U is the set of observations where  $y_i$  is not censored, L is the set of observations where  $y_i$  is left-censored, R is the set of observations where  $y_i$  is right-censored, and I is the set of observations where  $y_i$  is interval-censored.  $l_{ti}$  and  $u_{ti}$  are the limits for the treatment probability given in *Treatment* in [ERM] eprobit.

The treatment effect  $y_{ji} - y_{1i}$  is the difference in the outcome for individual *i* if the individual receives the treatment  $t_i = v_j$  and what the difference would have been if the individual received the control treatment  $t_i = v_1$  instead.

The conditional POM for treatment group j is

$$\operatorname{POM}_{j}(\mathbf{x}_{i}) = E\left(y_{ji}|\mathbf{x}_{i}\right) = \mathbf{x}_{i}\boldsymbol{\beta}_{j}$$

For treatment group j, the treatment effect (TE) conditioned on  $\mathbf{x}_i$  is

$$\operatorname{TE}_{j}(\mathbf{x}_{i}) = E\left(y_{ji} - y_{1i} | \mathbf{x}_{i}\right) = \operatorname{POM}_{j}(\mathbf{x}_{i}) - \operatorname{POM}_{1}(\mathbf{x}_{i})$$

For treatment group j, the treatment effect on the treated (TET) in group h is

$$\operatorname{TET}_{j}(\mathbf{x}_{i}, t_{i} = v_{h}) = E\left(y_{ji} - y_{1i}|\mathbf{x}_{i}, t_{i} = v_{h}\right)$$
$$= \mathbf{x}_{i}\boldsymbol{\beta}_{j} - \mathbf{x}_{i}\boldsymbol{\beta}_{1} + E\left(\epsilon_{ji}|\mathbf{x}_{i}, t_{i} = v_{h}\right) - E\left(\epsilon_{1i}|\mathbf{x}_{i}, t_{i} = v_{h}\right)$$

Remembering that the outcome errors and the treatment error  $\epsilon_{ti}$  are multivariate normal, for  $j = 1, \ldots, T$ , we can decompose  $\epsilon_{ji}$  such that

$$\epsilon_{ji} = \sigma \rho_{1t} \epsilon_{ti} + \psi_{ji}$$

where  $\psi_{ii}$  has mean 0.

It follows that

$$\operatorname{TET}_i(\mathbf{x}_i, t_i = v_h) = \mathbf{x}_i \boldsymbol{\beta}_i - \mathbf{x}_i \boldsymbol{\beta}_1$$

We can take the expectation of these conditional predictions over the covariates to get population average parameters. The estat teffects or margins command is used to estimate the expectations as predictive margins once the model is estimated with eintreg. The POM for treatment group j is

$$\operatorname{POM}_{j} = E(y_{ji}) = E\left\{\operatorname{POM}_{j}(\mathbf{x}_{i})\right\}$$

The ATE for treatment group j is

$$ATE_j = E\left(y_{ji} - y_{1i}\right) = E\left\{TE_j(\mathbf{x}_i)\right\}$$

For treatment group j, the average treatment effect on the treated (ATET) in treatment group h is

$$ATET_{jh} = E(y_{ji} - y_{1i}|t_i = v_h) = E\{TET_j(\mathbf{x}_i, t_i = v_h)|t_i = v_h\}$$

The conditional mean of  $y_i$  at treatment level  $v_j$  is

$$E(y_i | \mathbf{x}_i, \mathbf{z}_{ti}, t_i = v_j) = \mathbf{x}_i \boldsymbol{\beta}_j + E(\epsilon_i | \mathbf{x}_i, \mathbf{z}_{ti}, t_i = v_j)$$

In Predictions using the full model in [ERM] eprobit postestimation, we discuss how the conditional mean of  $\epsilon_i$  is calculated.

If the variance and correlation parameters are potential-outcome specific, for  $j = 1, ..., T, \epsilon_{ji}$ and  $\epsilon_{ti}$  are bivariate normal with mean 0 and covariance

$$\boldsymbol{\Sigma}_j = \begin{bmatrix} \sigma_j^2 & \sigma_j \rho_{jt} \\ \sigma_j \rho_{jt} & 1 \end{bmatrix}$$

Define

$$\rho_i = \sum_{j=1}^T 1(t_i = v_j)\rho_{jt}$$
$$\sigma_i = \sum_{j=1}^T 1(t_i = v_j)\sigma_j$$
$$\Sigma_i = \sum_{j=1}^T 1(t_i = v_j)\Sigma_j$$

Now the log likelihood for the model is

$$\begin{aligned} \ln L &= \sum_{i \in U} w_i \ln \left\{ \Phi_1^* \left( l_{ti} - \frac{\rho_i}{\sigma_i} r_i, u_{ti} - \frac{\rho_i}{\sigma_i} r_i, 1 - \rho_i^2 \right) \phi(r_i, \sigma_i^2) \right\} \\ &+ \sum_{i \in L} w_i \ln \Phi_2^* ([l_{ti} - \infty], [u_{ti} - r_{ui}], \mathbf{\Sigma}_i) \\ &+ \sum_{i \in R} w_i \ln \Phi_2^* ([l_{ti} - r_{li}], [u_{ti} - \infty], \mathbf{\Sigma}_i) \\ &+ \sum_{i \in I} w_i \ln \Phi_2^* ([l_{ti} - r_{li}], [u_{ti} - r_{ui}], \mathbf{\Sigma}_i) \end{aligned}$$

The definitions for the potential-outcome means and treatment effects are the same as in the case where the variance and correlation parameters did not vary by potential outcome. For the treatment effect on the treated (TET) of group j in group h, we have

$$\operatorname{TET}_{j}(\mathbf{x}_{i}, t_{i} = v_{h}) = E\left(y_{ji} - y_{1i}|\mathbf{x}_{i}, t_{i} = v_{h}\right)$$
$$= \mathbf{x}_{i}\boldsymbol{\beta}_{j} - \mathbf{x}_{i}\boldsymbol{\beta}_{1} + E\left(\epsilon_{ji}|\mathbf{x}_{i}, t_{i} = v_{h}\right) - E\left(\epsilon_{1i}|\mathbf{x}_{i}, t_{i} = v_{h}\right)$$

The outcome errors and the treatment error  $\epsilon_{ti}$  are multivariate normal, so for j = 1, ..., T, we can decompose  $\epsilon_{ii}$  such that

$$\epsilon_{ji} = \sigma_j \rho_j \epsilon_{ti} + \psi_{ji}$$

where  $\psi_{ii}$  has mean 0 and is independent of  $t_i$ .

It follows that

$$\operatorname{TET}_{j}(\mathbf{x}_{i}, t_{i} = v_{h}) = E\left(y_{ji} - y_{1i}|\mathbf{x}_{i}, t_{i} = v_{h}\right)$$
$$= \mathbf{x}_{i}\boldsymbol{\beta}_{j} - \mathbf{x}_{i}\boldsymbol{\beta}_{1} + (\sigma_{j}\rho_{j} - \sigma_{1}\rho_{1})E\left(\epsilon_{ti}|\mathbf{x}_{i}, t_{i} = v_{h}\right)$$

The mean of  $\epsilon_{ti}$  conditioned on  $t_i$  and the exogenous covariates  $\mathbf{x}_i$  can be determined using the formulas discussed in *Predictions using the full model* in [ERM] **eprobit postestimation**. It is nonzero. So the treatment effect on the treated will be equal only to the treatment effect under an exogenous treatment or when the correlation and variance parameters are identical between the potential outcomes.

As in the other case, we can take the expectation of these conditional predictions over the covariates to get population-averaged parameters. The estat teffects or margins command is used to estimate the expectations as predictive margins once the model is fit with eintreg.

#### Endogenous sample selection

#### Probit endogenous sample selection

The regression for outcome  $y_i$  with selection on  $s_i$  has the form

$$y_i = \mathbf{x}_i \boldsymbol{\beta} + \epsilon_i$$
  
$$s_i = 1 \left( \mathbf{z}_{si} \boldsymbol{\alpha}_s + \epsilon_{si} > 0 \right)$$

where  $\mathbf{x}_i$  are covariates that affect the outcome and  $\mathbf{z}_{si}$  are covariates that affect selection. As in the *Introduction* above, we do not observe  $y_i$  but instead observe the endpoints  $y_{li}$  and  $y_{ui}$ . If  $s_i = 1$ , then the observation is selected, and there is an interval regression contribution to the likelihood. If  $s_i = 0$ , then the observation is not selected, and there is no interval regression contribution to the likelihood.

The unobserved errors  $\epsilon_i$  and  $\epsilon_{si}$  are normal with mean 0 and covariance

$$\boldsymbol{\Sigma} = \begin{bmatrix} \sigma^2 & \sigma \rho_{1s} \\ \sigma \rho_{1s} & 1 \end{bmatrix}$$

The likelihood is derived in a similar manner to that in Treatment.

For  $i \in U$ , the uncensored and selected observations, define

$$r_i = y_i - \mathbf{x}_i \boldsymbol{\beta}$$

Let

$$\mu_{s|1,i} = \frac{\rho_{1s}}{\sigma} r_i$$
$$\sigma_{s|1} = 1 - \rho_{1s}^2$$

For the selection indicator  $s_i$ , the lower and upper limits on  $\epsilon_{si}$  are

$$l_{si} = \begin{cases} -\infty & s_i = 0 \\ & u_{si} = \begin{cases} -\mathbf{z}_{si} \boldsymbol{\alpha}_s & s_i = 0 \\ -\mathbf{z}_{si} \boldsymbol{\alpha}_s & s_i = 1 \end{cases} \qquad u_{si} = \begin{cases} -\mathbf{z}_{si} \boldsymbol{\alpha}_s & s_i = 0 \\ \infty & s_i = 1 \end{cases}$$

For the censored but selected observations,  $i \notin U$ , define

$$r_{li} = y_{li} - \mathbf{x}_i \boldsymbol{\beta}_j$$
$$r_{ui} = y_{ui} - \mathbf{x}_i \boldsymbol{\beta}_j$$

Now the log likelihood is

$$\begin{split} \ln L &= \sum_{i \in U} w_i \ln \left\{ \Phi_1^*(l_{si} - \mu_{s|1,i}, u_{si} - \mu_{s|1,i}, \sigma_{s|1}^2) \phi(r_i, \sigma^2) \right\} \\ &+ \sum_{i \in L} w_i \ln \Phi_2^*([l_{si} - \infty], [u_{si} - r_{ui}], \Sigma) \\ &+ \sum_{i \in R} w_i \ln \Phi_2^*([l_{si} - r_{li}], [u_{si} - \infty], \Sigma) \\ &+ \sum_{i \in I} w_i \ln \Phi_2^*([l_{si} - r_{li}], [u_{si} - r_{ui}], \Sigma) \\ &\sum_{i \notin S} w_i \ln \Phi_1^*(l_{si}, u_{si}, 1) \end{split}$$

where U is the set of observations where  $y_i$  is not censored, L is the set of observations where  $y_i$  is left-censored, R is the set of observations where  $y_i$  is right-censored, I is the set of observations where  $y_i$  is interval-censored, and S is the set of selected observations.

The conditional mean of  $y_i$  is

$$E(y_i|\mathbf{x}_i) = \mathbf{x}_i\boldsymbol{\beta}$$

#### Tobit endogenous sample selection

Instead of constraining the selection indicator to be binary, tobit endogenous sample selection uses a censored continuous endogenous sample-selection indicator. We allow the selection variable to be left-censored or right-censored.

The underlying regression model for  $y_i$  with tobit selection on  $s_i$  has the form

$$y_i = \mathbf{x}_i \boldsymbol{\beta} + \epsilon_i$$

We observe the selection indicator  $s_i$ , which indicates the censoring status of the latent selection variable  $s_i^*$ ,

$$s_i^{\star} = \mathbf{z}_{si} \boldsymbol{\alpha}_s + \epsilon_{si}$$
$$s_i = \begin{cases} l_i & s_i^{\star} \le l_i \\ s_i^{\star} & l_i < s_i^{\star} < u_i \\ u_i & s_i^{\star} \ge u_i \end{cases}$$

where  $\mathbf{z}_{si}$  are covariates that affect selection and  $l_i$  and  $u_i$  are fixed lower and upper limits.

As in *Introduction*,  $y_i$  is observed via the endpoints  $y_{li}$  and  $y_{ui}$ . If  $s_i^*$  is not censored ( $l_i < s_i^* < u_i$ ), then the observation is selected, and there is an interval regression contribution to the likelihood. Otherwise, if  $s_i^*$  is left-censored ( $s_i^* < l_i$ ) or right-censored ( $s_i^* > l_i$ ), then the observation is not selected, and there is no interval regression contribution to the likelihood. The unobserved errors  $\epsilon_i$  and  $\epsilon_{si}$  are normal with mean 0 and covariance

$$\boldsymbol{\Sigma} = \begin{bmatrix} \sigma^2 & \sigma_{1s} \\ \sigma_{1s} & \sigma_s^2 \end{bmatrix}$$

For the selected observations, we can treat  $s_i$  as a continuous endogenous regressor, as in *Continuous endogenous covariates*. In fact,  $s_i$  may even be used as a regressor for  $y_i$  in eintreg (specify tobitselect(... main)). On the nonselected observations, we treat  $s_i$  like the probit endogenous sample-selection indicator in *Probit endogenous sample selection*.

Conditional on  $s_i^*$  and the exogenous covariates,  $\epsilon_i$  has mean and variance

$$\mu_{1|s,i} = E\left(\epsilon_i | s_i^{\star}, \mathbf{x}_i, \mathbf{z}_{si}\right) = \sigma_{1s} \sigma_s^{-2} \left(\mathbf{s}_i^{\star} - \mathbf{z}_{si} \boldsymbol{\alpha}_s\right)$$
$$\sigma_{1|s}^2 = \operatorname{Var}\left(\epsilon_i | s_i^{\star}, \mathbf{x}_i, \mathbf{z}_{si}\right) = \sigma^2 - \sigma_{1s} \sigma_s^{-2} \sigma_{1s}$$

Let

$$r_{li} = y_{li} - \mathbf{x}_i \boldsymbol{\beta} - \mu_{1|s,i}$$
$$r_{ui} = y_{ui} - \mathbf{x}_i \boldsymbol{\beta} - \mu_{1|s,i}$$

The log likelihood is

$$\begin{split} \ln L &= \sum_{i \in U} w_i \ln \phi \Big( r_{li}, \sigma_{1|s}^2 \Big) \\ &+ \sum_{i \in L} w_i \ln \Phi_1^* \left( -\infty, r_{ui}, \sigma_{1|s}^2 \right) \\ &+ \sum_{i \in R} w_i \ln \Phi_1^* \left( r_{li}, \infty, \sigma_{1|s}^2 \right) \\ &+ \sum_{i \in I} w_i \ln \Phi_1^* \left( r_{li}, r_{ui}, \sigma_{1|s}^2 \right) \\ &+ \sum_{i \in S} w_i \ln \phi (s_i - \mathbf{z}_{si} \alpha_s, \sigma_s^2) \\ &+ \sum_{i \in L_n} w_i \ln \Phi_1^* (l_{li}, u_{li}, 1) \\ &+ \sum_{i \in R_n} w_i \ln \Phi_1^* (l_{ui}, u_{ui}, 1) \end{split}$$

where S is the set of observations for which  $y_{li}$  and  $y_{ui}$  are observed,  $U \subset S$  is the set of observations where  $y_i$  is not censored,  $L \subset S$  is the set of observations where  $y_i$  is left-censored,  $R \subset S$  is the set of observations where  $y_i$  is right-censored,  $I \subset S$  is the set of observations where  $y_i$  is interval-censored,  $L_n$  is the set of observations for which  $s_i^*$  is left-censored, and  $R_n$  is the set of observations for which  $s_i^*$  is right-censored. The lower and upper limits for selection— $l_{li}$ ,  $u_{li}$ ,  $l_{ui}$ , and  $u_{ui}$ —are defined in *Tobit endogenous sample selection* in [ERM] **eprobit**.

When  $s_i$  is not a covariate in  $\mathbf{x}_i$ , we use the standard conditional mean formula,

$$E(y_i|\mathbf{x}_i) = \mathbf{x}_i \boldsymbol{\beta}$$

Otherwise, we use

$$E(y_i|\mathbf{x}_i, s_i, z_{si}) = \mathbf{x}_i \boldsymbol{\beta} + \frac{\sigma_{1s}}{\sigma_s^2} (s_i - z_{si} \boldsymbol{\alpha}_s)$$

### **Random effects**

For an interval regression with random effects, we observe panel data. For panel i = 1, ..., N and observation  $j = 1, ..., N_i$ , an interval regression of  $y_{ij}$  on exogenous covariates  $\mathbf{x}_{ij}$  with random effect  $u_i$  has the form

$$y_{ij} = \mathbf{x}_{ij}\boldsymbol{\beta} + \epsilon_{ij} + u_i$$

As in *Introduction*, we do not observe  $y_{ij}$  but instead observe endpoints  $y_{lij}$  and  $y_{uij}$ . The random effect  $u_i$  is normal with mean 0 and variance  $\sigma_u^2$ . It is independent of the observation-level error  $\epsilon_{ij}$ , which is normal with mean 0 and variance  $\sigma^2$ .

We derive the likelihood by using the conditional density of  $y_{lij}$  and  $y_{uij}$  on the random effect  $u_i$  and the marginal density of  $u_i$ . Multiplying them together we have the joint density, which is integrated over  $u_i$ .

Let

$$\begin{split} l_{ij}(u) &= \sum_{j \in U_i} \phi \Big( y_{ij} - \mathbf{x}_{ij} \boldsymbol{\beta} - u, \sigma^2 \Big) \\ &+ \sum_{j \in L_i} \Phi \bigg( \frac{y_{uij} - \mathbf{x}_{ij} \boldsymbol{\beta} - u}{\sigma} \bigg) \\ &+ \sum_{i \in R_i} \Phi \bigg( \frac{-y_{lij} + \mathbf{x}_{ij} \boldsymbol{\beta} - u}{\sigma} \bigg) \\ &+ \sum_{i \in I_i} \bigg\{ \Phi \bigg( \frac{y_{uij} - \mathbf{x}_{ij} \boldsymbol{\beta} - u}{\sigma} \bigg) - \Phi \bigg( \frac{y_{lij} - \mathbf{x}_{ij} \boldsymbol{\beta} - u}{\sigma} \bigg) \bigg\} \end{split}$$

where  $U_i$  is the set of observations where  $y_{ij}$  is not censored,  $L_i$  is the set of observations where  $y_{ij}$  is left-censored,  $R_i$  is the set of observations where  $y_{ij}$  is right-censored, and  $I_i$  is the set of observations where  $y_{ij}$  is interval-censored.

The likelihood for panel i is

$$L_i = \int_{-\infty}^{\infty} \phi\left(\frac{u_i}{\sigma_u}\right) \prod_{j=1}^{N_i} l_{ij}(u_i) du_i$$

We can approximate this integral using Gauss-Hermite quadrature. For q-point Gauss-Hermite quadrature, let the abscissa and weight pairs be denoted by  $(a_{ki}, w_{ki})$ ,  $k = 1, \ldots, q$ . The Gauss-Hermite quadrature approximation is then

$$\int_{-\infty}^{\infty} f(x) \exp(-x^2) \, dx \approx \sum_{k=1}^{q} w_{ki} f(a_{ki})$$

The default approximation used by xteintreg is mean-variance adaptive Gauss-Hermite quadrature. This chooses optimal abscissa and weights for each panel. See *Likelihood for multiequation models* in [ERM] **eprobit** for more information on the use of mean-variance adaptive Gauss-Hermite quadrature. Using the quadrature approximation, the log likelihood is

$$\ln L = \sum_{i=1}^{N} \ln \left\{ \sum_{k=1}^{q} w_{ki} \prod_{j=1}^{N_i} l_{ij}(\sigma_u a_{ki}) \right\}$$

The conditional mean of  $y_{ij}$  is

$$E(y_{ij}|\mathbf{x}_{ij}) = \mathbf{x}_{ij}\boldsymbol{\beta}$$

### Combinations of features

Extended interval regression models that involve multiple features can be formulated using the techniques discussed in *Likelihood for multiequation models* in [ERM] **eprobit**. Essentially, the density of the observed endogenous covariates can be written in terms of the unobserved normal errors. The observed endogenous and exogenous covariates determine the range of the errors, and the joint density can be evaluated as multivariate normal probabilities and densities.

### **Confidence intervals**

The estimated variances will always be nonnegative, and the estimated correlations will always fall in (-1, 1). To obtain confidence intervals that accommodate these ranges, we must use transformations.

We use the log transformation to obtain the confidence intervals for variance parameters and the atanh transformation to obtain confidence intervals for correlation parameters. For details, see *Confidence intervals* in [ERM] **eprobit**.

### References

Amemiya, T. 1985. Advanced Econometrics. Cambridge, MA: Harvard University Press.

- Angrist, J. D. 2001. Estimation of limited dependent variable models with dummy endogenous regressors: Simple strategies for empirical practice. *Journal of Business and Economic Statistics* 19: 2–28. https://doi.org/10.1198/07350010152472571.
- Bartus, T., and D. Roodman. 2014. Estimation of multiprocess survival models with cmp. Stata Journal 14: 756-777.
- Cameron, A. C., and P. K. Trivedi. 2022. Microeconometrics Using Stata. 2nd ed. College Station, TX: Stata Press.
- Fernandez-Cornejo, J., and S. Wechsler. 2012. Revisiting the impact of Bt corn adoption by U.S. farmers. Agricultural and Resource Economics Review 41: 377–390. https://doi.org/10.1017/S1068280500001337.
- Heckman, J. J. 1976. The common structure of statistical models of truncation, sample selection and limited dependent variables and a simple estimator for such models. *Annals of Economic and Social Measurement* 5: 475–492.

—. 1979. Sample selection bias as a specification error. Econometrica 47: 153–161. https://doi.org/10.2307/1912352.

- Maddala, G. S. 1983. Limited-Dependent and Qualitative Variables in Econometrics. Cambridge: Cambridge University Press.
- Maddala, G. S., and L.-F. Lee. 1976. Recursive models with qualitative endogenous variables. Annals of Economic and Social Measurement 5: 525–545.
- Mairesse, J., and S. Robin. 2009. Innovation and productivity: A firm-level analysis for French manufacturing and services using CIS3 and CIS4 data (1998–2000 and 2002–2004). CREST-ENSAE.
- Newey, W. K. 1987. Efficient estimation of limited dependent variable models with endogenous explanatory variables. Journal of Econometrics 36: 231–250. https://doi.org/10.1016/0304-4076(87)90001-7.
- Roodman, D. 2011. Fitting fully observed recursive mixed-process models with cmp. Stata Journal 11: 159-206.

- Tobin, J. 1958. Estimation of relationships for limited dependent variables. *Econometrica* 26: 24–36. https://doi.org/10.2307/1907382.
- White, H. L., Jr. 1996. Estimation, Inference and Specification Analysis. Cambridge: Cambridge University Press.
- Wooldridge, J. M. 2010. Econometric Analysis of Cross Section and Panel Data. 2nd ed. Cambridge, MA: MIT Press.
- —. 2014. Quasi-maximum likelihood estimation and testing for nonlinear models with endogenous explanatory variables. *Journal of Econometrics* 182: 226–234. https://doi.org/10.1016/j.jeconom.2014.04.020.
- -----. 2020. Introductory Econometrics: A Modern Approach. 7th ed. Boston: Cengage.

### Also see

- [ERM] eintreg postestimation Postestimation tools for eintreg and xteintreg
- [ERM] eintreg predict predict after eintreg and xteintreg
- [ERM] predict advanced predict's advanced features
- [ERM] **predict treatment** predict for treatment statistics
- [ERM] estat teffects Average treatment effects for extended regression models
- [ERM] Intro 9 Conceptual introduction via worked example
- [R] intreg Interval regression
- [R] ivtobit Tobit model with continuous endogenous covariates
- [R] **tobit** Tobit regression
- [SVY] svy estimation Estimation commands for survey data
- [XT] **xtintreg** Random-effects interval-data regression models
- [XT] **xttobit** Random-effects tobit models
- [U] 20 Estimation and postestimation commands

Stata, Stata Press, and Mata are registered trademarks of StataCorp LLC. Stata and Stata Press are registered trademarks with the World Intellectual Property Organization of the United Nations. StataNow and NetCourseNow are trademarks of StataCorp LLC. Other brand and product names are registered trademarks or trademarks of their respective companies. Copyright © 1985–2023 StataCorp LLC, College Station, TX, USA. All rights reserved.

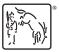

For suggested citations, see the FAQ on citing Stata documentation.